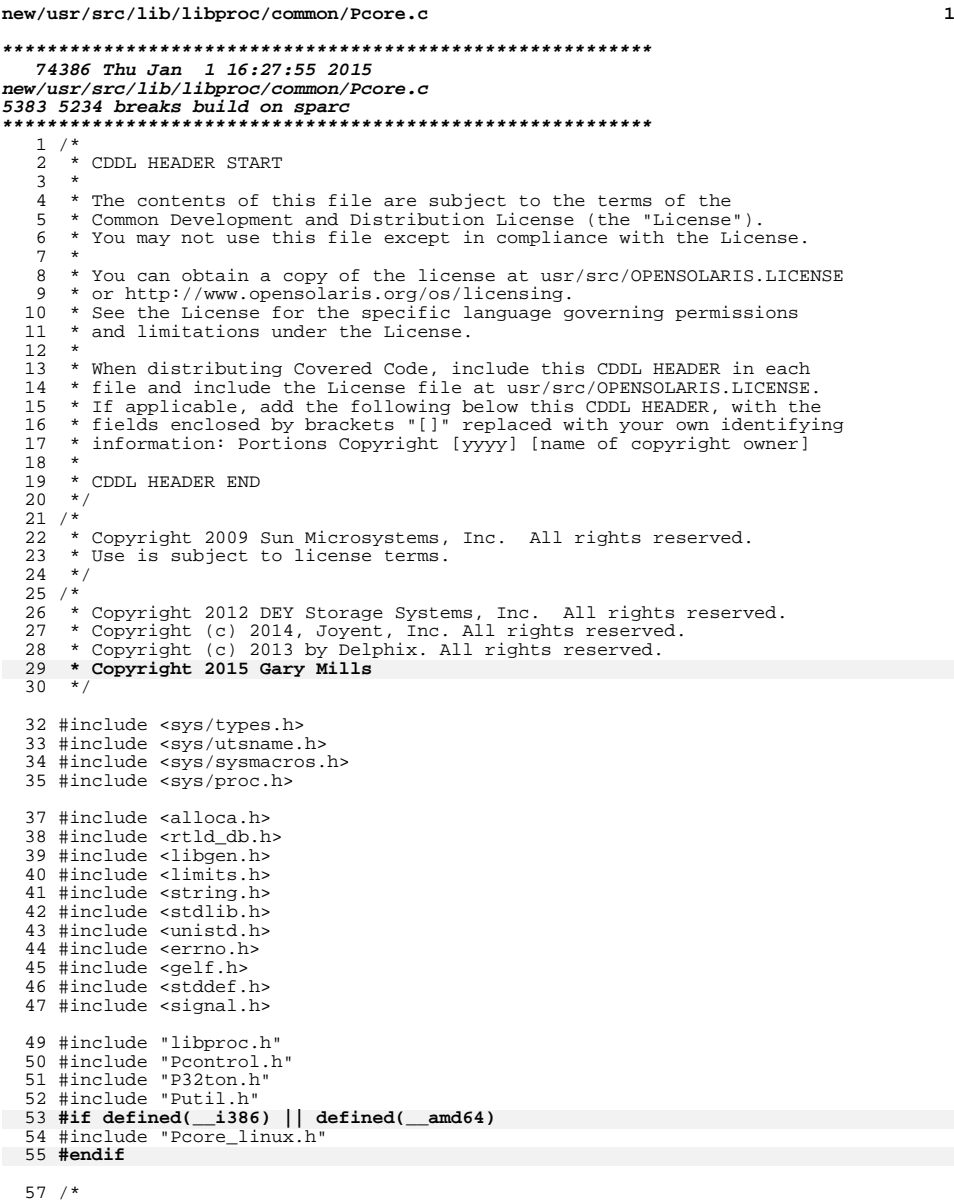

```
57 /*
58 * Pcore.c - Code to initialize a ps_prochandle from a core dump. We
59 * allocate an additional structure to hold information from the core
```

```
60 * file, and attach this to the standard ps_prochandle in place of the
```
\* ability to examine /proc/<pid>/ files.

**new/usr/src/lib/libproc/common/Pcore.c <sup>2</sup>** 62  $*/$  /\* <sup>65</sup> \* Basic i/o function for reading and writing from the process address space \* stored in the core file and associated shared libraries. We compute the \* appropriate fd and offsets, and let the provided prw function do the rest. \*/ static ssize\_t 70 core\_rw(struct ps\_prochandle \*P, void \*buf, size\_t n, uintptr\_t addr,<br>71 ssize t (\*prw)(int void \* size t off64 t)) ssize t  $(*prw)(int, void *, size t, off64 t))$  $\frac{72}{73}$  { ssize\_t resid = n; 75 while (resid != 0) {<br>76 map info t \*  $map_info_t *mp = \text{Paddr2mptr}(P, addr);$ 78 uintptr\_t mapoff;<br>79 ssize t len; ssize\_t len; <sup>80</sup> off64\_t off; 81 int  $f\overline{d}$ ; if (mp == NULL)<br> $84$  break: break;  $/*$  No mapping for this address  $*/$ 86 if (mp->map\_pmap.pr\_mflags & MA\_RESERVED1) {<br>
87 if (mp->map\_file == NULL || mp->map\_file->file\_fd < 0)<br>
87 break; /\* No file or file not open \*/ fd = mp->map\_file->file\_fd; 91 } else  $fd = P->asfd;$ 94 mapoff = addr - mp->map\_pmap.pr\_vaddr;<br>95 1en = MIN(resid, mp->map pmap.pr size. 95 len = MIN(resid, mp->map\_pmap.pr\_size - mapoff);<br>96 of f = mp->map offset + mapoff;  $off = mp-\text{map}_offset + mapoff;$ 98 if  $((len = prw(fd, buf, len, off)) \leq 0)$ <br>99 break; 101 resid -= len;<br>102 addr += len; addr  $+=$  len;<br> $103$  buf = (char)  $\text{buf} = (\text{char} *)\text{buf} + \text{len};$  }  $\frac{106}{107}$ 107 \* Important: Be consistent with the behavior of i/o on the as file:<br>108 \* writing to an invalid address vields ETO; reading from an invalid 108 \* writing to an invalid address yields EIO; reading from an invalid 109 \* address falls through to returning success and zero bytes. 109  $*$  address falls through to returning success and zero bytes.<br>110  $*$ /  $*$ / 111 if (resid == n &  $\alpha$  n != 0 &  $\alpha$  prw != pread64) {<br>112 errno =  $\text{FTO}$ : errno = EIO;<br> $113$  return  $(-1)$ ; return  $(-1)$ ; } return (n - resid); } **\_\_\_\_\_\_unchanged\_portion\_omitted\_ #if defined(\_\_i386) || defined(\_\_amd64)** static void <sup>440</sup> lx\_prpsinfo32\_to\_psinfo(lx\_prpsinfo32\_t \*p32, psinfo\_t \*psinfo) {<br>442

- 442 psinfo->pr\_flag =  $p32$ ->pr\_flag;<br>443 psinfo->pr\_pid =  $p32$ ->pr\_pid;
- psinfo->pr\_pid = p32->pr\_pid;
- $psinfo->pr\_ppid = p32->pr\_ppid;$

```
new/usr/src/lib/libproc/common/Pcore.c 3
 445 psinfo->pr_uid = p32->pr_uid;
 446 psinfo->pr_gid = p32->pr_gid;<br>447 psinfo->pr_sid = p32->pr_sid;
 447 psinfo->pr_sid = p32->pr_sid;<br>448 psinfo->pr_pgid = p32->pr_pgr
              psinfo-<sub>pr_pqid</sub> = p32-<sub>pr_pqrp;</sub>450 (void) memcpy(psinfo->pr_fname, p32->pr_fname,<br>451 sizeof (psinfo->pr_fname));
 451 sizeof (psinfo->pr_fname));<br>452 (void) memcpy(psinfo->pr_psarqs
 452 (void) memcpy(psinfo->pr_psargs, p32->pr_psargs,<br>453 sizeof (psinfo->pr_psargs));
                  sizeof (psinfo->pr_psargs));
 454 }
      ______unchanged_portion_omitted_637 #endif /* defined(__i386) || defined(__amd64) */
 639 static int
 640 note psinfo(struct ps prochandle *P, size t nbytes)
 641 {
 642 #ifdef LP64<br>643 core
              eore info t *core = P->data;
 645 if (core->core_dmodel == PR_MODEL_ILP32) {
                       646 psinfo32_t ps32;
 648 if (nbytes < sizeof (psinfo32_t) ||
 649 read(P->asfd, &ps32, sizeof (ps32)) != sizeof (ps32)) 650
                               goto err;
 652 psinfo_32_to_n(&ps32, &P->psinfo);
  653 } else
654 #endif
 655 if (nbytes < sizeof (psinfo_t) ||
 656 read(P->asfd, &P->psinfo, sizeof (psinfo_t)) != sizeof (psinfo_t))
                       goto err;
 659 dprintf("pr_fname = \langle85>\n", P->psinfo.pr_fname);<br>660 dprintf("pr_psargs = \langle85>\n", P->psinfo.pr_psargs
  660 dprintf("pr_psargs = <%s>\n", P->psinfo.pr_psargs);
661 dprintf("pr_wstat = 0x%x\n", P->psinfo.pr_wstat);
 663 return (0);
 665 err:
 666 dprintf("Pgrab_core: failed to read NT_PSINFO\n");<br>667 return (-1);
              return (-1);
 668 }
      ______unchanged_portion_omitted_1129 /*
1130 * Populate a table of function pointers indexed by Note type with our
1131 * functions to process each type of core file note:
1132 */
1133 static int (*nhdlrs]) (struct ps_prochandle *, size_t) = {<br>1134 note notsup, /* 0 unassigned
1134 note_notsup, /* 0 unassigned */
1135 #if defined(__i386) || defined(__amd64)
1136 note_linux_prstatus, \sqrt{1 + 1} NT_PRSTATUS (old) \sqrt{1 + 1}1137 #else
1138 note_notsup, /* 1 NT_PRSTATUS (old) */
1139 #endif
1140 note_notsup, /* 2 NT_PRFPREG (old) */
1141 #if defined(__i386) || defined(__amd64)
1142 note_linux_psinfo, \frac{1}{2} /* 3 NT_PRPSINFO (old) \frac{1}{2} /*
1143 #else
1144 note_notsup, /* 3 NT_PRPSINFO (old) */
1145 #endif
1146 #ifdef __sparc<br>1147 note_xreg,
                                        14 NT_PRXREG */
1148 #else
```
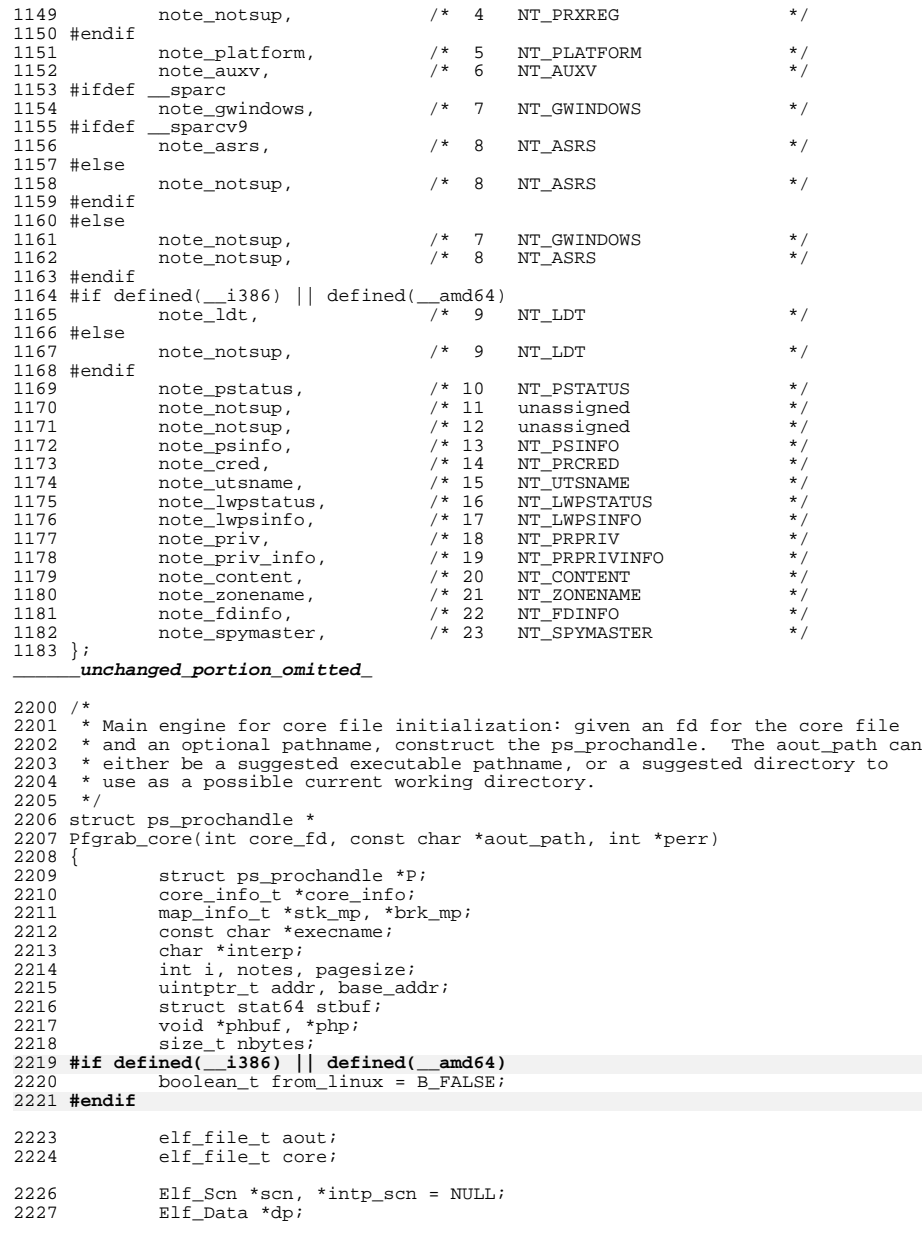

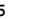

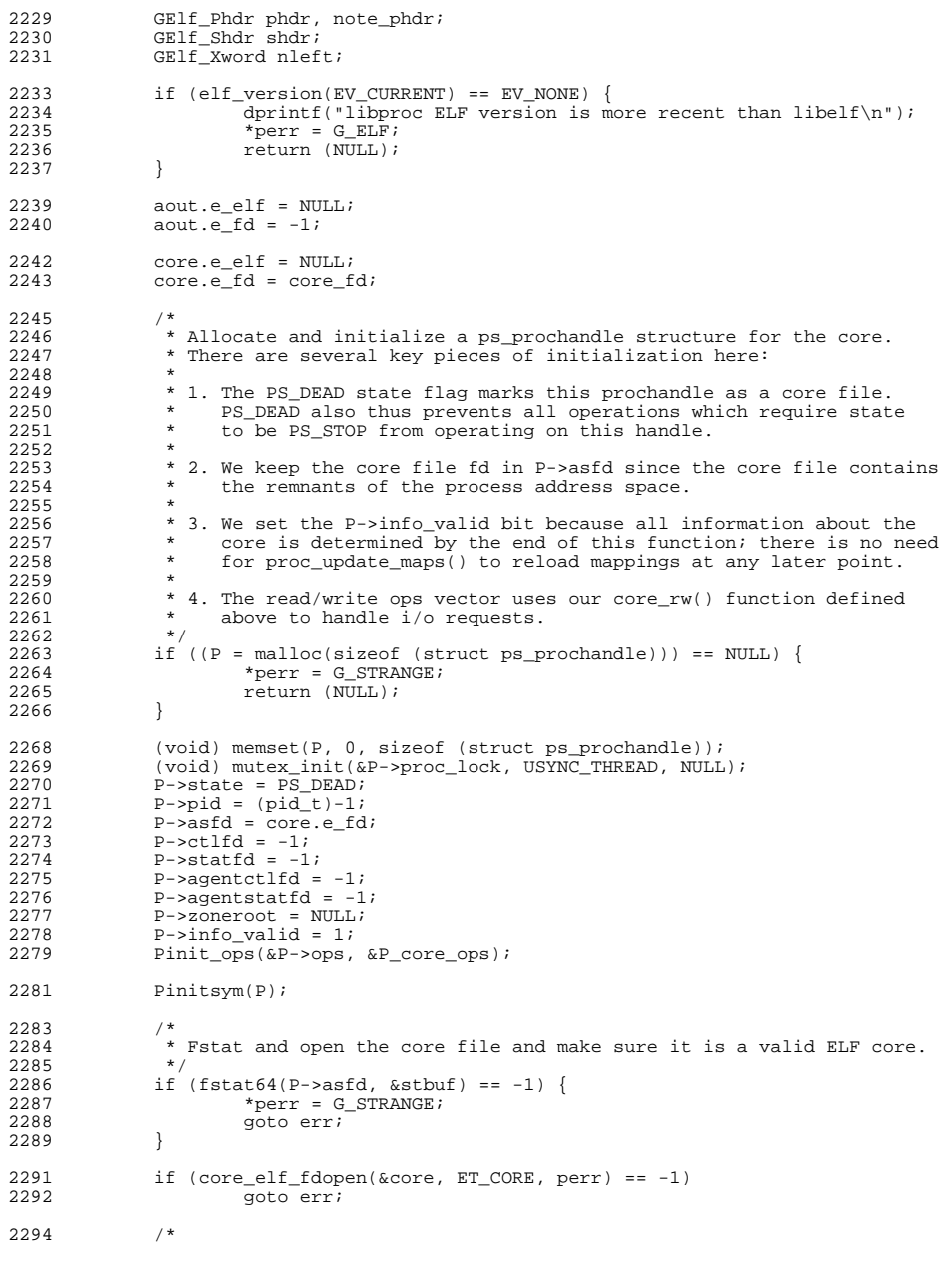

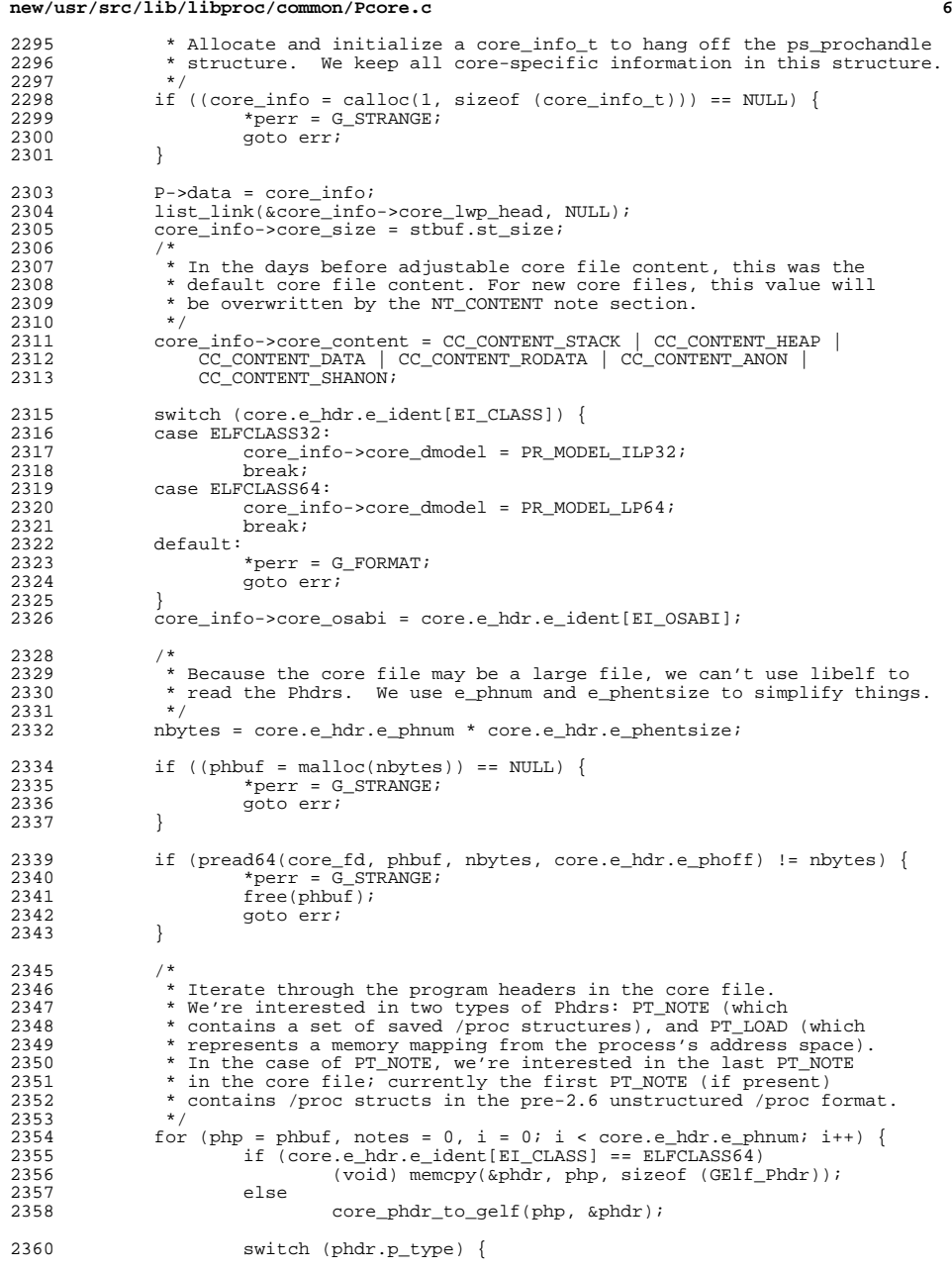

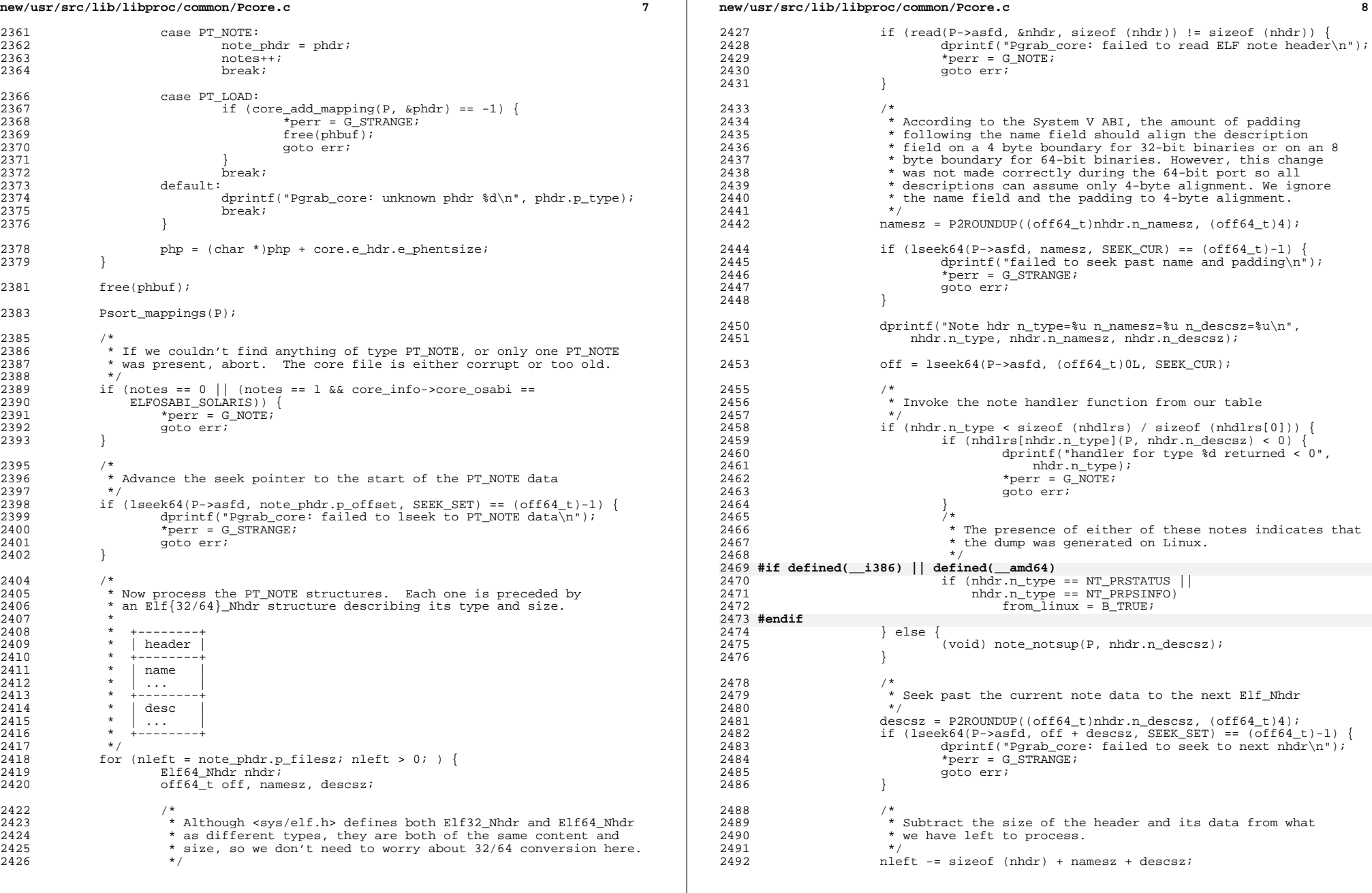

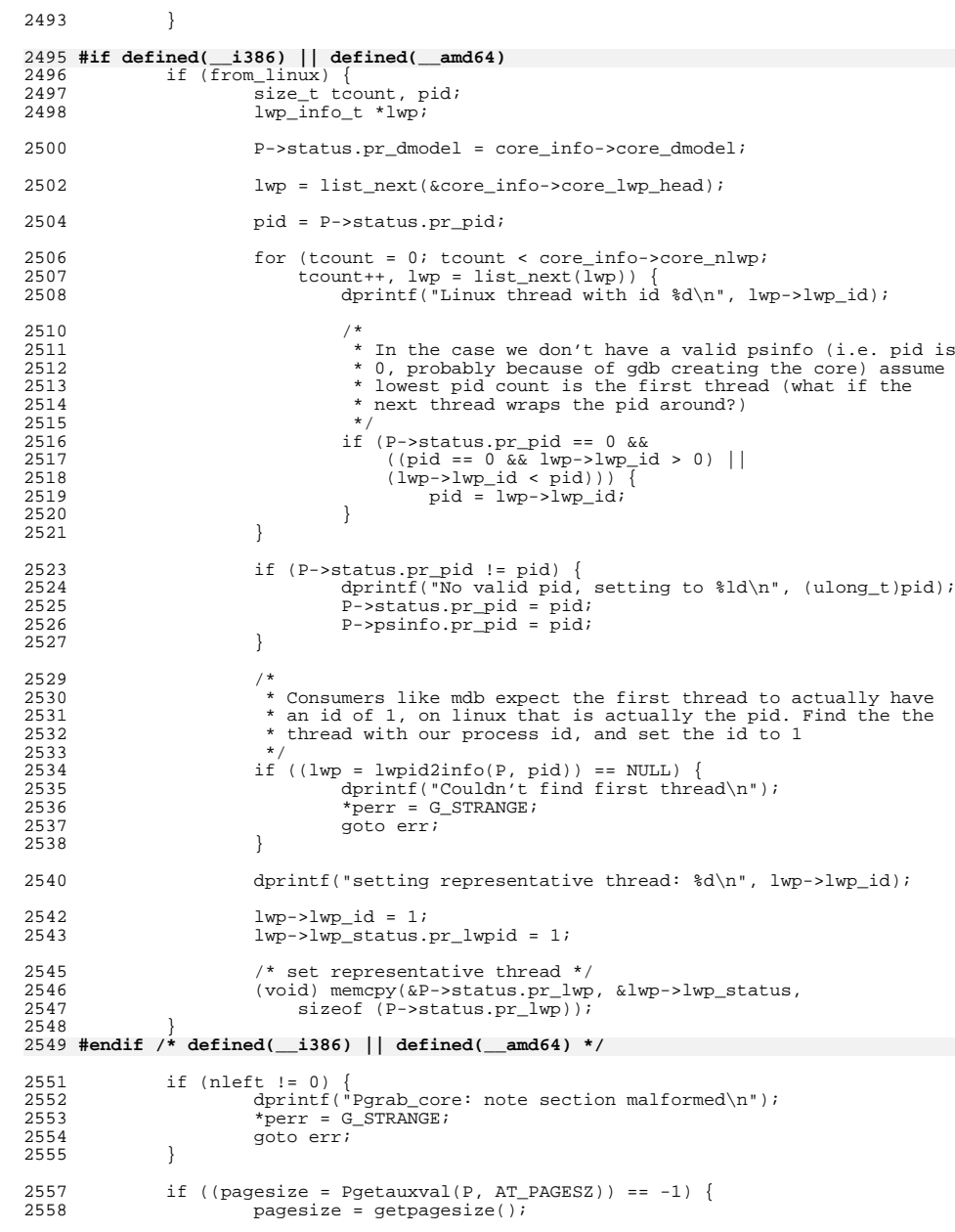

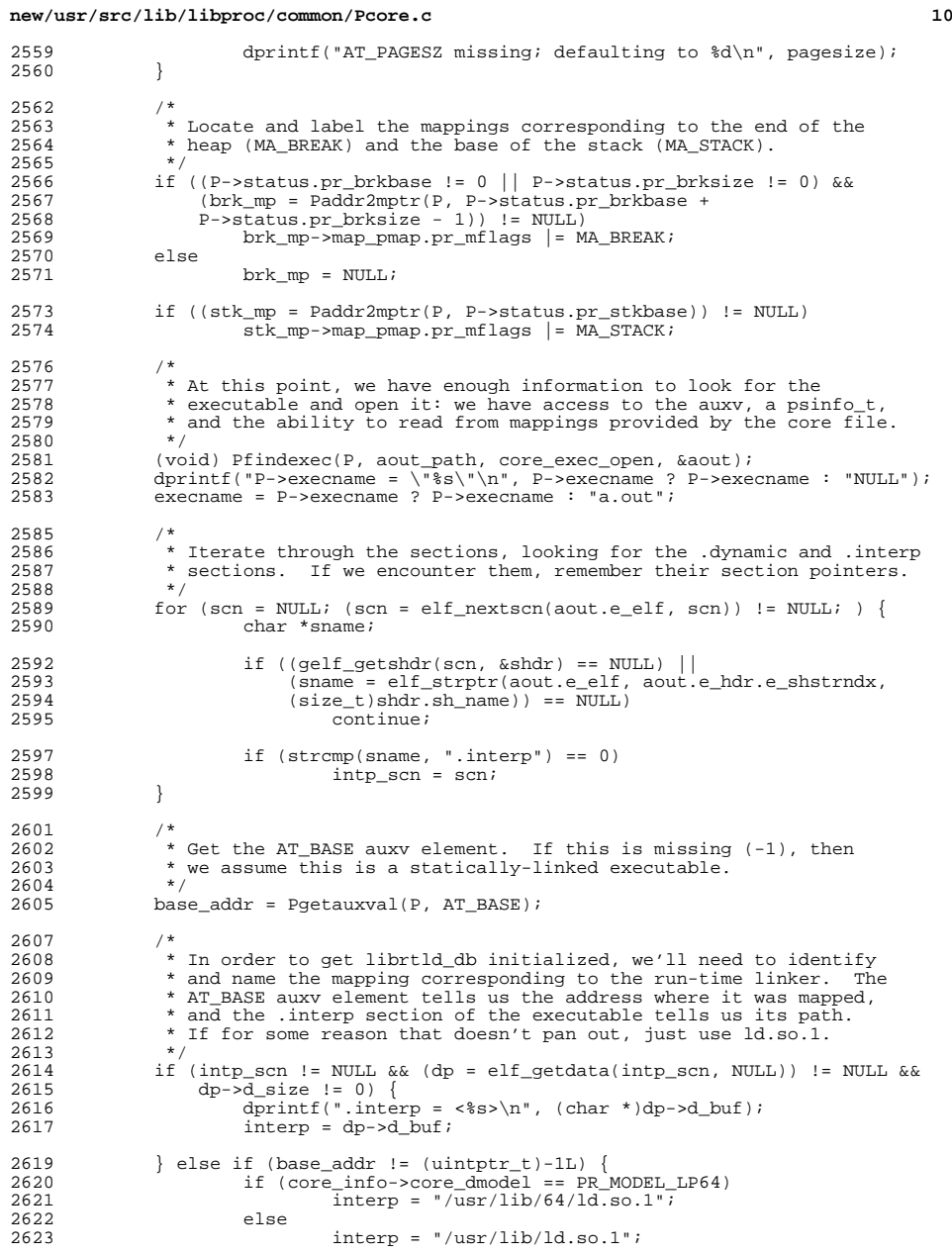

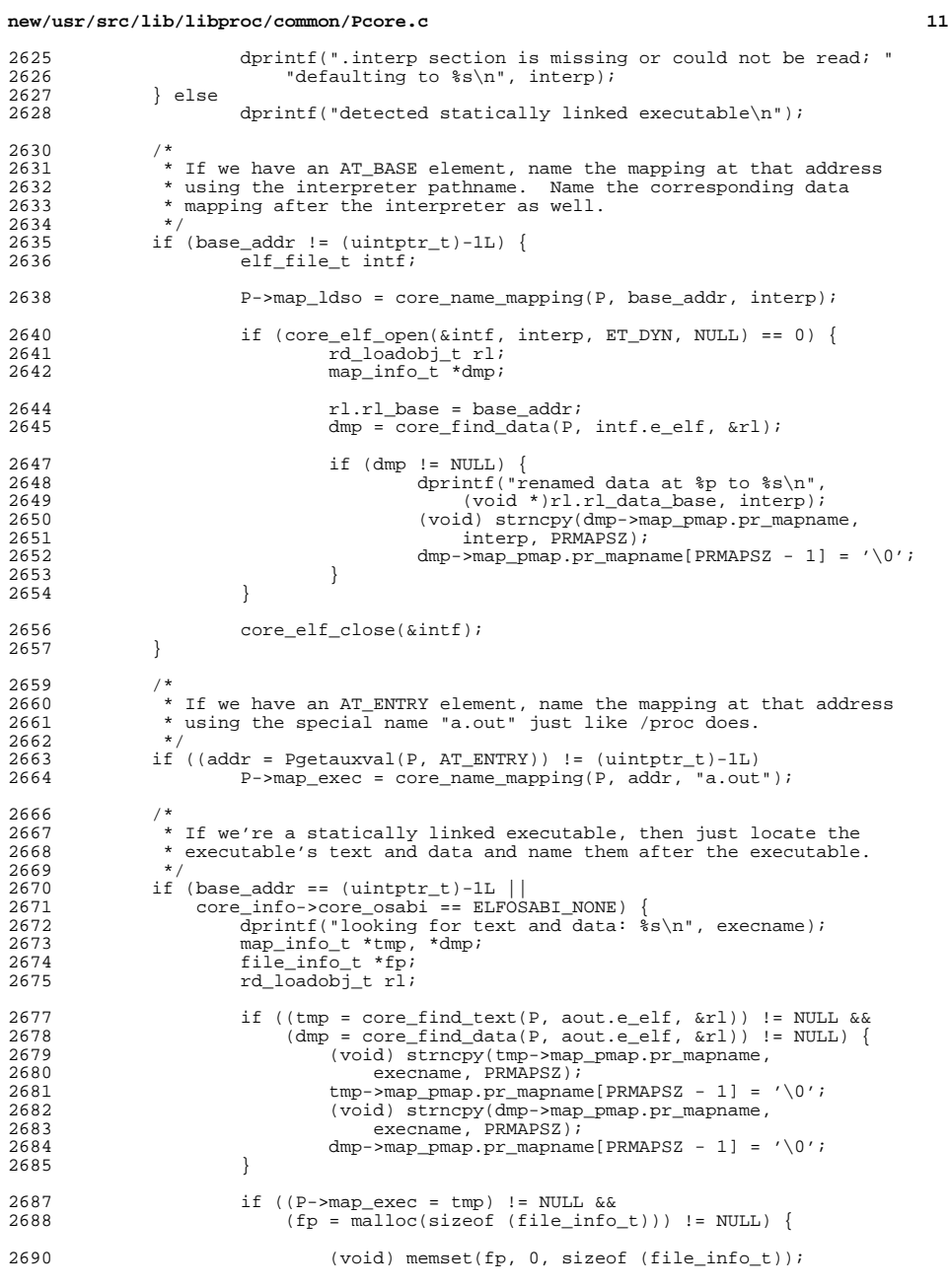

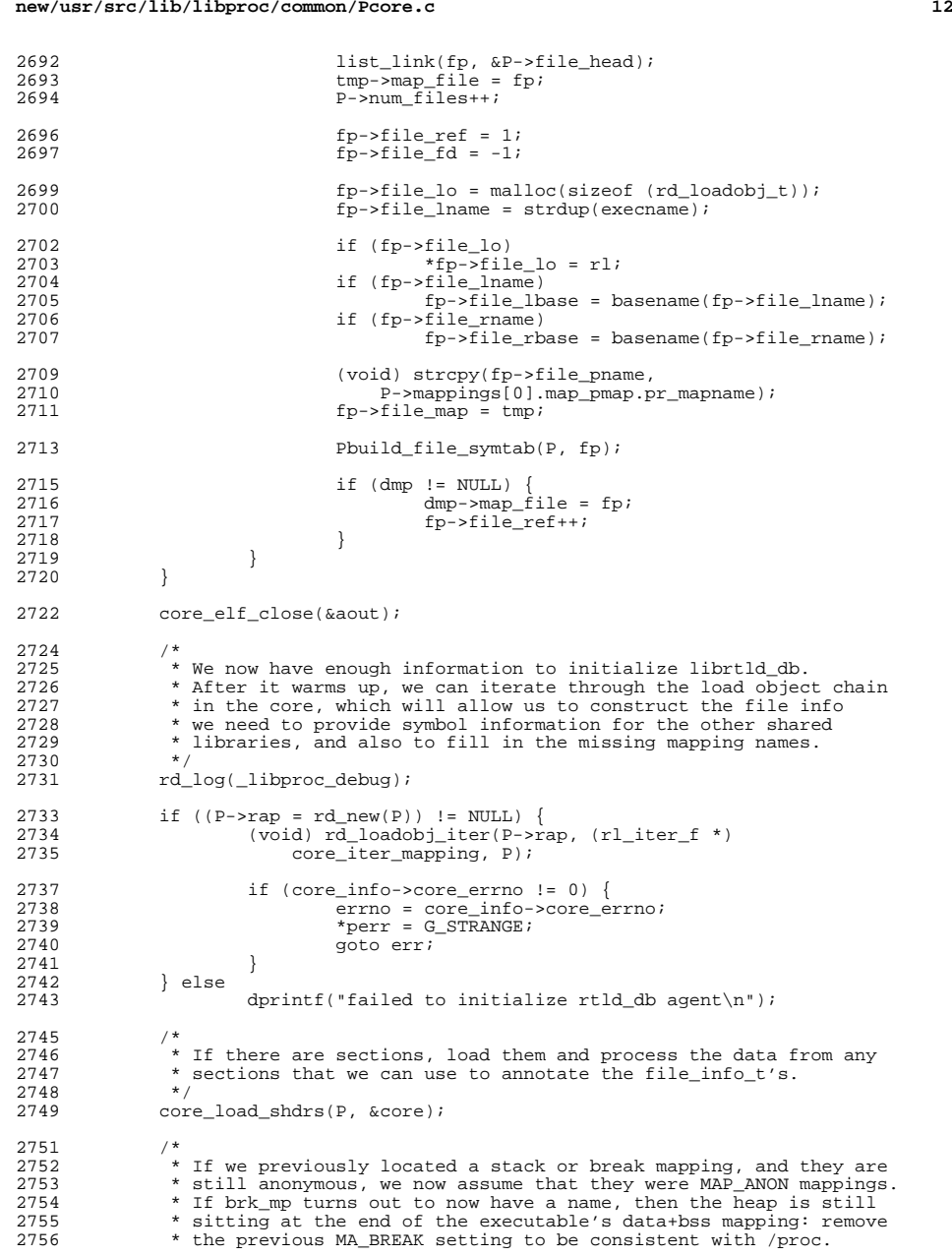

**<sup>13</sup>**

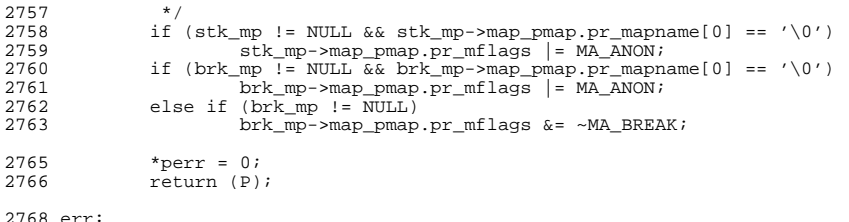

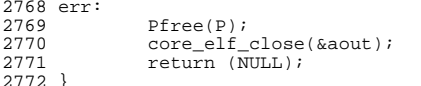

<sup>2772</sup> } **\_\_\_\_\_\_unchanged\_portion\_omitted\_**